### 行政院農業委員會「智慧農業 **4.0** 業界參與計畫」

### 標竿學習規劃

#### 壹、 目的

因應全球產業發展趨勢以及農業競爭力挑戰,臺灣農業有賴跨領域相關技術如 感測技術、智能機器裝置(IR)、物聯網、巨量資料分析、人工智慧等技術之導入, 以發展建構智慧農業之智慧生產及數位服務體系,俾提升未來農業生產力,讓農 業能邁向下一個世代。

除農業生產智能化提升外,需求規劃、生產規劃以及原物料供應鏈之管理對未 來農產業邁向智慧化發展也是不可或缺。為鼓勵農業界之產業提升與發展,擬藉 由安排從事農業相關之研發、商品製造、企業策略之產、官、學、研人士拜訪實 際瞭解目前有機農業之產銷規劃與供應鏈管理應用實務現況,希冀此次活動可促 進交流與互相學習,以期共同提升產業能量。

本次將參訪福業國際股份有限公司,透過參訪交流活動使農產業業者能瞭解流 通業者如何推動安心農產原料供應鏈管理,如何與現今趨勢潮流下調整其運作方 式及制定未來發展重點,藉此反思自己未來發展與規劃參考。

#### 貳、 日期地點

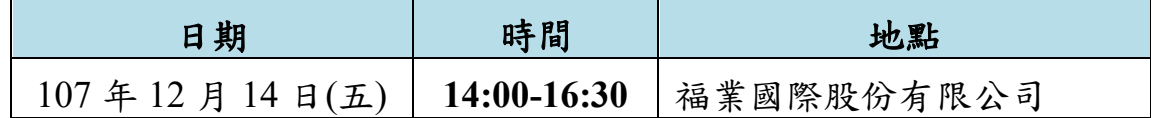

#### 參、 報名資格與相關說明

一、 招收對象

從事農業相關之生產、研發、商品製造等之等科技農企業、農業產銷班、農民團 體、官、學、研人士。

- 二、 招收名額與相關規定
	- 1. 本活動人數招收 30 名,額滿為止。
	- 2. 具有智慧農業研發或相關管理經驗者優先錄取,如人數太多,主辦單位保留 調整每家廠商參與名額數。
	- 3. 將於活動前 3 天於以 E-Mail 通知。

### 行政院農業委員會「智慧農業 **4.0** 業界參與計畫」

## 標竿學習規劃

壹、 預定行程規劃:

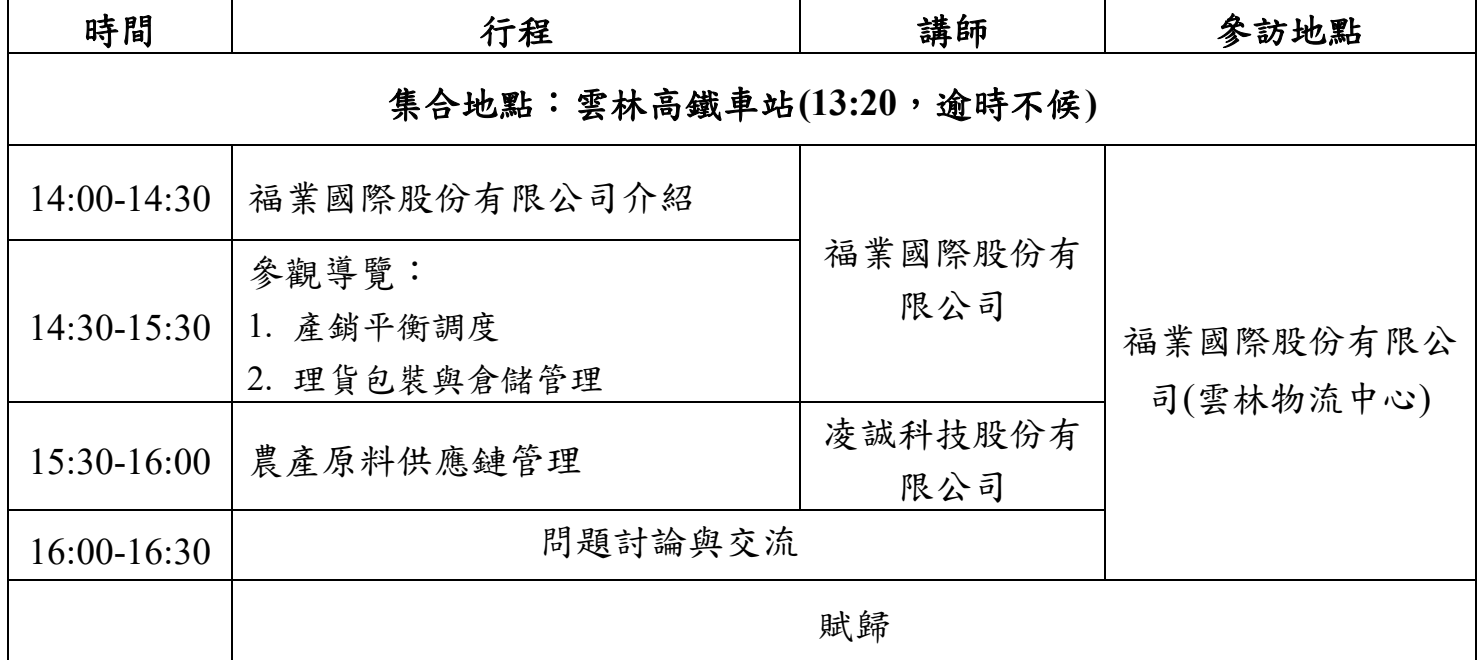

※主辦單位可依實際狀況保有調整權利

## 行政院農業委員會「智慧農業 **4.0** 業界參與計畫」

# 標竿學習規劃

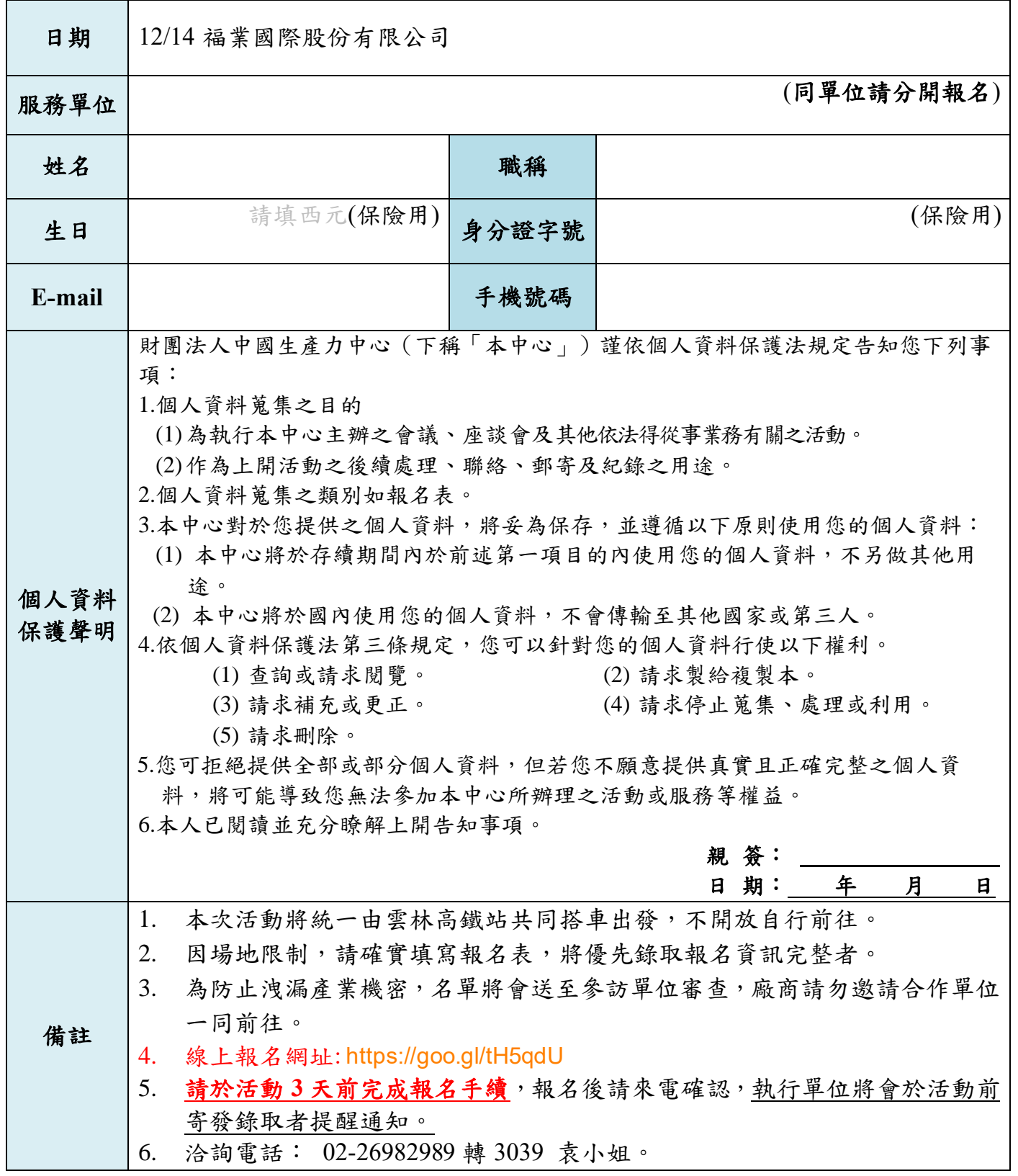